Windows Defender Wont Turn On Windows 8.1
>>>CLICK HERE<<<

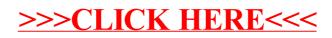